OVH.fr Support technique 75371 Paris Cedex 08 <http://www.ovh.fr>

## **Definition**

OVH is an Internet Service Provider providing dedicated servers, shared and cloud hosting, domain registration, and VOIP telephony services.

## **Configuration**

Edit sip.conf in your favourite editor and add the following example configuration:

## **Register**

register = user:password@sip.ovh.fr

## **Peer**

This peer configuration allows to receive calls to the DID assigned and to generate outgoing calls.

[ovh-out] type=peer context=default nat=yes canreinvite=no disallow=all allow=alaw dtmfmode=rfc2833 host=freephonie.net fromuser=user username=user secret=password qualify=yes fromdomain=freephonie.net Last update: 2017/07/29 <sub>legacy:voip\_providers\_guide:ovh:start https://wiki.voximal.com/doku.php?id=legacy:voip\_providers\_guide:ovh:start<br>00:16</sub>

[ovh-in] type=peer context=default nat=yes canreinvite=no disallow=all allow=alaw dtmfmode=rfc2833 host=freephonie.net qualify=yes

From: <https://wiki.voximal.com/>- **Voximal documentation**

Permanent link: **[https://wiki.voximal.com/doku.php?id=legacy:voip\\_providers\\_guide:ovh:start](https://wiki.voximal.com/doku.php?id=legacy:voip_providers_guide:ovh:start)**

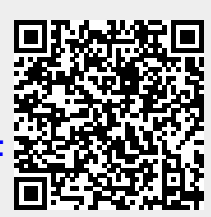

Last update: **2017/07/29 00:16**